## CONTRÔLE CONTINU DE STATISTIQUE ENASS-M1 Décembre 2012

## **1 EXERCICE-1**(13pts)

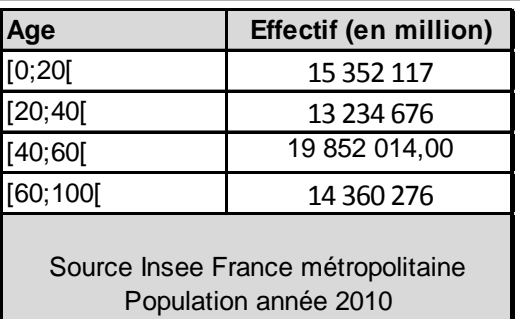

Ces données concernent la population de la france métropolitaine, avec les effectifs (en millions) selon l'âge.

- 1. Donner la population totale et calculer les fréquences de cette série.
- 2. Tracer le polygone des fréquences cumulées décroissantes. Estimer graphiquement le premier quartile.
- 3. Calculer le troisième quartile de cette série et donner son interprétation.
- 4. Calculer la moyenne de cette série. Le tableau statistique avec le détail des calculs et la formule utilisée doivent figurer sur la copie.
- 5. Préciser la classe modale, en justifiant votre résultat, puis le mode (tous les calculs sur la copie).
- 6. En utilisant la calculatrice, donner la valeur de la variance et de l'écart-type, en rappelant les formules du cours.
- 7. Estimer le pourcentage d'individus dont l'âge est situé à moins d'un écart-type de la moyenne.

## **2 EXERCICE-2**(4pts)

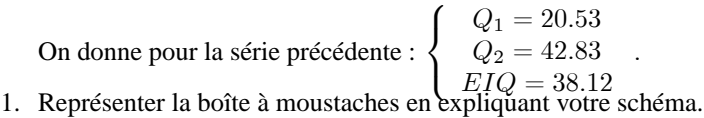

2. On définit le coefficient de Yule par :  $C_Y = \frac{Q_1 + Q_3 - 2Q_2}{Q_1 - Q_2}$  $\frac{\log 3 - 2\log 2}{Q_3 - Q_1}$ . Calculer le coefficient de Yule et interpréter votre résultat.

## **3 EXERCICE-3**(3pts)

Une entreprise fabrique des pizzas qu'elle livre à domicile. On a relevé le temps  $X$  de livraison (exprimé en minutes) sur un échantillon de 500 pizzas dans le tableau ci-dessous :

On donne pour cette série :  $\overline{x} = 21.97mn$  et  $\sigma(x) \simeq 5.38$ 

On suppose que l'entreprise réussit à diminuer son temps de livraison de 13%.

- 1. Calculer la moyenne et l'écart-type et la variance du nouveau temps de livraison Y:
- 2. Comparer la dispersion des caractères  $x$  et  $y$ .